# Bits & Pixels

March 2023

Volume 8, Number 5

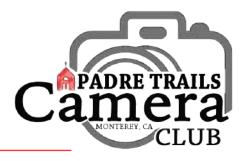

P.O. Box 51154, Pacific Grove, CA 93950

www.padretrailscc.org

#### Pictorial (Pets) Competition Winning Images — Group Blue

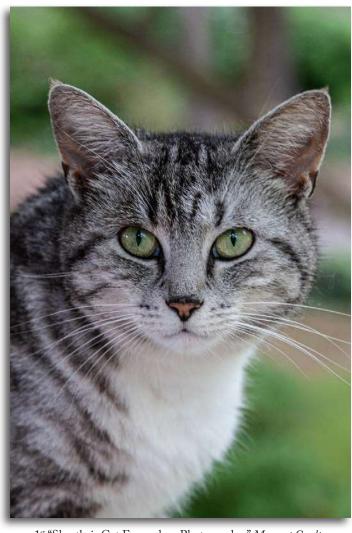

1st "Shorthair Cat Focused on Photographer" Margret Cordts

The oldest known photograph of a dog is either one of a dog on the floor, or a daguerreotype of a poodle on a table, both taken around 1850. Since that time the practice of taking pet portraits in a variety of settings has flourished. Elliott Erwitt, a French-born American photographer, made a big impact on pet photography in the 1950s with his whimsical scenes of dogs and their owners in New York City. PTCC members were finally able to showcase scenes of cherished pets in our first Pets Competition. Enjoy the winning images shown here.

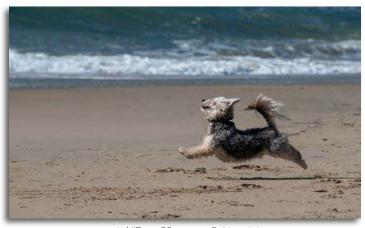

2<sup>nd</sup> "Pure Happiness" Chris Johnson

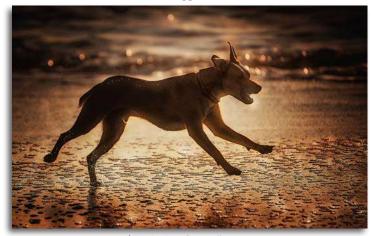

3<sup>rd</sup> "Whiskey Sunset" Julie Chen

#### Inside

| Pictorial (Pets) Competition Winning Images       | Pages 1, 4-6 |
|---------------------------------------------------|--------------|
| Curious Wanderer by Meade Fischer                 | Page 2       |
| Randy Tunnell Featured Speaker on February 1st    | Page 3       |
| Meet Dave Henry: Judge for Pets Competition       | Page 3       |
| In the Spotlight: Dennis Giuffre, by Judi Clayton | Page 7-8     |
| President's Message: My Two Bits by Ken Jones     | Page 9       |
| Meeting Recap & Preview: February & March         | Page 9       |
| Upcoming Submission Dates                         | Page 9       |
| PSA Snapshot by Carol Fuessenich                  | Page 10      |
| Club Events Calendar                              | Page 10      |
| About Padre Trails Camera Club                    | Page 10      |
|                                                   |              |

#### Curious Wanderer: Culling Photos for a Book Project

Text and Photos by Meade Fischer

This is the first in a series of articles by Club member Meade Fischer about his love for, and exploration of, the California coast. This article focuses on the decisions he made about his photography as it related to one of his many book projects.

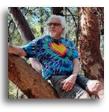

My name is Meade Fischer, and I've lived my entire life along California's magnificent coast. I started my explorations as a young surfer, then camper and hiker, and then kayaker. Over the years I've experienced every part of the coast, most outdoor activities, and every season. I've met many wonderful people who live and do business in just about every coastal town, and when I write about the coast, I'm writing about something I love.

Rather like the chicken and egg question, while writing a travel book, does the text demand a photo, or does the photo demand more detail in the text. In the process of writing *With the Sea Beside Me*, I had to search through the thousands of photos I've taken in my years of coastal wandering. Some of these were so compelling that I had to say more about them. Other times an area I was describing required something graphic so the reader could visualize the location. However, with so many pictures, it wasn't easy to decide which to use. Often this decision had nothing to do with the artistic quality of the photos. In these cases, I had to think like a journalist, thinking how I make the location compelling in a single shot, meaning the more artistic photos often didn't work.

Realistically, there are places on the coast that don't lend themselves to a single, dramatic shot, while other places only require one to point and shoot. I have been forced to

pull off the road, grab my camera, and take a photo that simply demanded my attention.

In reviewing the book, I can see that I might have chosen different photos for a better effect, but should I do another version in full color, I will certainly choose different images. Another decision, based on the particular location, was whether to step back

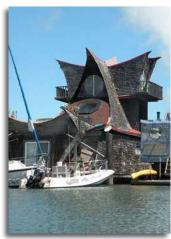

"Sausalito Houseboat"

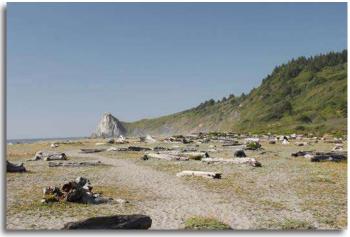

"Little River State Beach, Humboldt County"

in the picture to get everything in the picture, or should I zoom in on something particularly interesting. There is no easy answer, as each location tells me what is the best way to photograph this. However, these decisions are mostly made after the fact, causing me to choose between multiple shots of the same place, shots I'd taken months or even years before. Often it comes

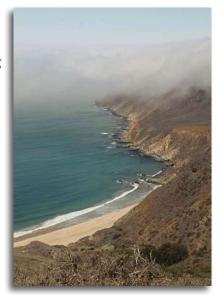

"Point Sal, Santa Barbara County"

down to a choice between one I really like or one I feel would attract the traveler.

It's hard to pick two or three images out of the thousands I took or the over 100 that I used in the book. Often I showed a sign for a park or wildlife area, not particularly exciting photographically, but useful for the traveler. Other times the drama, time of day, clouds, or light just made the shot irresistible. But I procrastinate. I need to pick a few representative shots for this piece. I'm thinking of a combination of journalistic and artistic shots.

Most of these photos were taken with a Canon Rebel or with a Nikon Coolpix P530, which is light for hiking and has a 42X zoom.

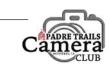

### Randy Tunnell Featured Speaker on February 1st

Padre Trails Camera Club is made up of photographers of all skill and experience levels. The Club's mission to provide training, mentoring, and inspiration to its members so they can take more impactful and satisfying pictures. Part of that inspiration comes from meeting and hearing the stories of professional photographers, regardless of the path their passion for photography has taken them throughout their careers. On February 1st we welcomed Randy Tunnell, one such successful photographer who has followed his passion to a decadeslong career providing high-quality photo coverage to businesses, organizations, and individuals. His is a story of perseverance and adaptation in a very competitive professional art form.

Tunnell was bitten by the photography bug at an early age by the images taken by his mother, also a passionate photographer. It was the magic of photography, its ability to let us relive vacations and important events in his life captured by her camera, that provided the spark. That first inspiration, along with his upbringing on the Central Coast with its history of inspired photographers, helped Randy begin his journey. Randy's story and his incredible body of work gave our members a very enjoyable, informational, and inspirational evening.

Randy shared images from his broad coverage of sporting figures, celebrities, and on-stage performers at venues from the Monterey Jazz Festival to stately Sunset Center stages. As a young Associated Press photographer he was ringside in Las Vegas the night Michael Spinks took down Muhammad Ali, and he covered serious crime scenes on the streets of Chicago a baptism of fire that would serve him well throughout his career. Moving toward gentler subjects, his work continues with major political figures and local artists as well as commercial agricultural projects, weddings, culinary promotions and architectural and work for schools and colleges plus a variety of major events throughout the area.

A major current project of Randy's is the creation of portraits of 200 Central Coast artists. The collection will document contemporary area artists and their work. The historical importance of the project, which will be collected in a high-end volume with possible gallery showings, is significant.

## Meet Dave Henry, Judge for Pictorial (Pets) Competition

Dave Henry is a former Canon employee and a professional photographer who spent over 30 years with *The Sacramento Bee* newspaper in California.

For over 30 years he has taught seminars and led workshops all over the world, and covered assignments on five continents.

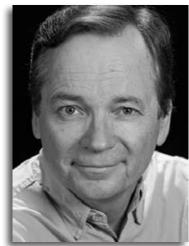

While shooting a travel section story in Hawaii in

1983, Dave just happened to be in Kona when Kilauea began erupting, the first eruption since 1924. As luck would have it, he was the only media photographer at the site and was the only photographer to descend with the USGS crew into the crater that night. His photo ran on the cover of newspapers across the country the next day.

During Dave's transition from film to digital at *The Bee* in 2001, his fall foliage project pioneered new ground, or should we say, new air waves. The invention of digital imaging eliminated the need to drive film back to Sacramento every week, but there was still the need to get digital images back to the paper.

The Internet was sparse, and no hotels had Internet connections, and free Wi-Fi wasn't invented until 2009. In 2002, Dave began working with *The Bee's* IT department and Verizon to enable wireless transmission of a photo using a cellular (flip) phone as a modem. On October 1, 2002, Dave made the first wireless transmission of a 40-kilobyte photo back to the paper (it took 12 minutes and several attempts).

Soon after this technological breakthrough became known, *Outdoor Photographer* magazine ran a story about the project and the future of editing in the field on a laptop computer and transmitting images over a cell phone.

Dave offered popular Fall Colors Workshops in the Eastern Sierra and Yosemite for many years. Several Club members were fortunate to sign up quickly enough to attend one of the workshops.

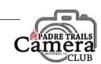

March 2023 Page 3 Bits & Pixels

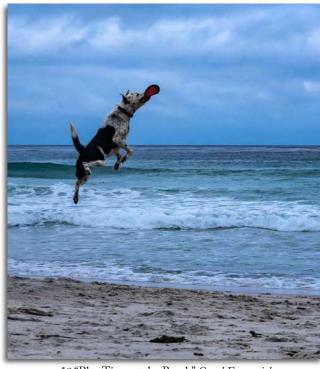

1st "Play Time at the Beach" Carol Fuessenich

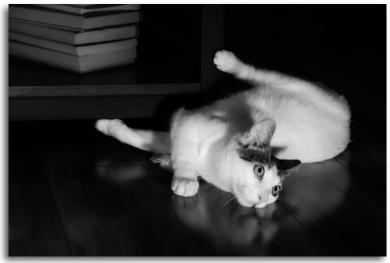

2<sup>nd</sup> "Playful Pugsley" Denice Loria Woyski

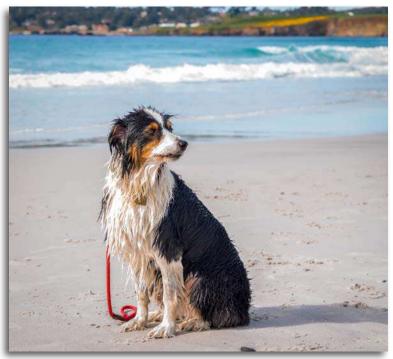

3<sup>rd</sup> "Wet Dog" Lillie Grossman

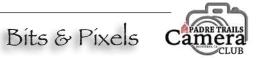

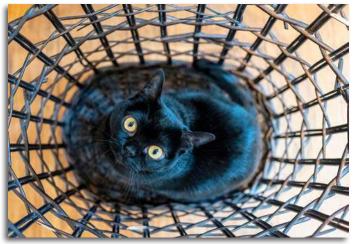

1st "Caught in the Web" Karen Schofield

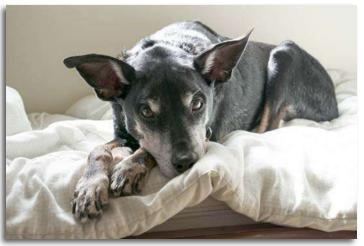

2<sup>nd</sup> "Contented" Carole Gan

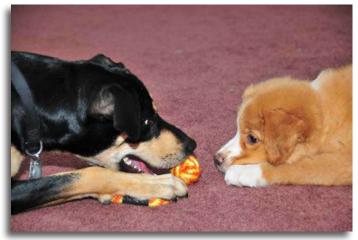

3<sup>rd</sup> "Toffee's First Play with Big Dog Karma" *Don Eastman* 

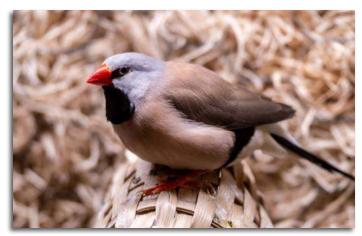

HM "Finch in Glass Cage" Dick Light

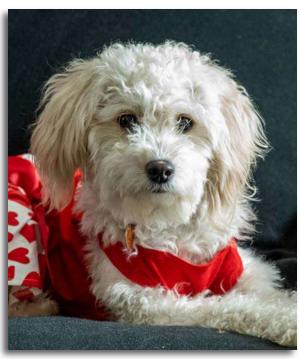

HM "Zoe" Dick Light

# Pictorial (Pets) Competition Winning Images

#### Group Blue Honorable Mention

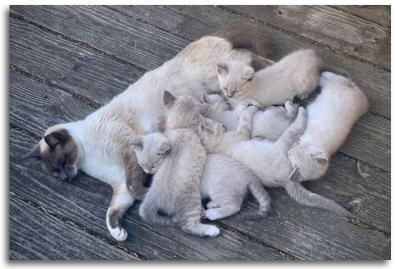

HM "The White Sextuplet Kittens" Kent Van Vuren

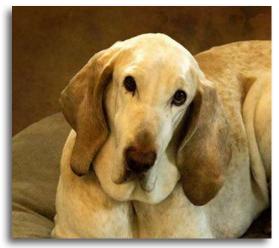

HM "Peggy" Carol Silveira

#### Group Green Honorable Mention

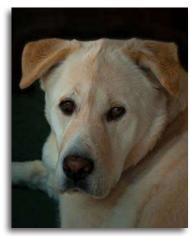

HM "Portrait of Rex" Jared Ikeda

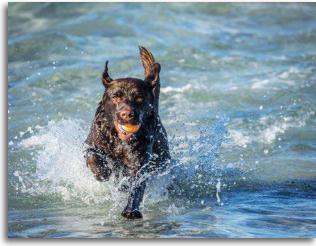

HM "Enjoying Carmel Beach" John Drum

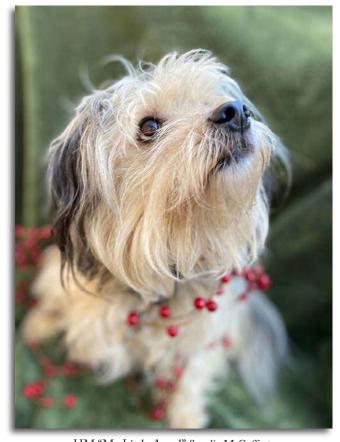

HM "My Little Angel" Sandie McCafferty

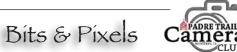

March 2023 Page 6

#### In the Spotlight: Dennis Giuffre

Photos by Dennis Giuffre, Text by Judi Clayton

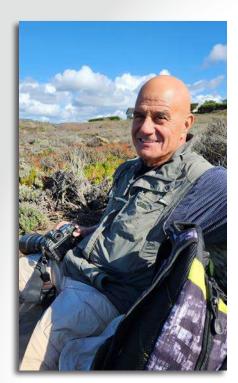

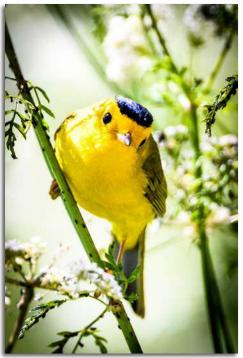

"Surfer at Carmel Point"

"Wilson's Warbler"

ennis Giuffre grew up in Stockton, California graduating from St. Mary's High School. His interest in photography began in the mid-1970s when his older brother took him along to a slideshow presentation by Galen Rowell in a small mountaineering store in Modesto,

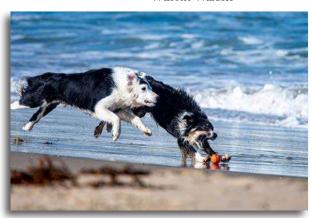

"Two Border Collies at Play at Beach"

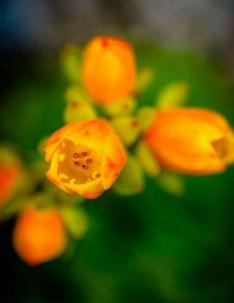

"Yellow Mai Flower"

California. This intent was to

introduce Dennis to rock climbing. Rowell's stunning mountaineering photography was secondary to them at that point in time. Several years later Dennis would think back to that presentation and realize that he had been in that tiny store with one of the greatest nature photographers of all time. Rowell came to have a huge influence on Dennis's photography.

Dennis married his high school girlfriend and moved to Aptos, California. Dennis and his family, including five children, all learned to love the Pacific Coast. Dennis spent lots of time taking pictures of his family on the beach and surrounding areas of Aptos and Santa Cruz. During this time, he was working full time and going to college at night. Work, school, and family life did not leave much time for photography, so family pictures dominated his images. After about five years, the family moved back to Stockton to be closer to their extended family and affordable housing. Over the next 20 years or so, Dennis primarily used a pointand-shoot camera.

Dennis met and married his second wife, Joyce, while still living in Stockton. Dennis and Joyce moved to the Monterey Peninsula in 2005 and eventually bought

March 2023 Page 7 a home in Seaside. In 2014 Dennis purchased his first DSLR at Costco Wholesale in Sand City. It was a Nikon D7100 with a 200mm zoom kit lens. Dennis was so excited after his new purchase, he immediately went out to the dunes behind Costco to try out his new camera. A hawk flew by being chased by a crow. Dennis was hooked.

A few months ago, in his quest for birds in flight, Dennis and Joyce were sitting on Del Monte Beach waiting to photograph an osprey. Joyce was getting "antsy," so Dennis suggested for her to start walking up the beach and to signal him if she spotted an osprey coming in his direction. Two minutes after she started walking, Dennis got a text message from his son and completely forgot about his wife. When he finally glanced up in his wife's direction and spotted her, she was waving her arms over her head and jumping up and down. For a moment Dennis thought, "Why is she doing jumping jacks on the beach? Is she exercising?" But in the next moment, and after seeing her pointing to the sky, he understood she was signaling that an osprey was flying along the beach toward him. The bird gently circled over the shallow water in front of him and dove into the water to catch a fish. He got his best osprey shot of his photo career... to date.

Photography has given Dennis a deeper appreciation of the beauty that surrounds him, especially in the Monterey Bay area. It also led him to focus on organizing the old family photos of his children and grandchildren. Those photos and the lucky photos of the spectacular scenery and wildlife around him remind him daily that life is short! He never tires of looking at his photos that hang in his man cave out back of his house. When I asked Dennis what he liked best about living and photographing in this area, his reply was, "What is not to like?" He feels like a grateful tourist every time he goes out to photograph our beautiful area while walking with Joyce, as companion and bird spotter.

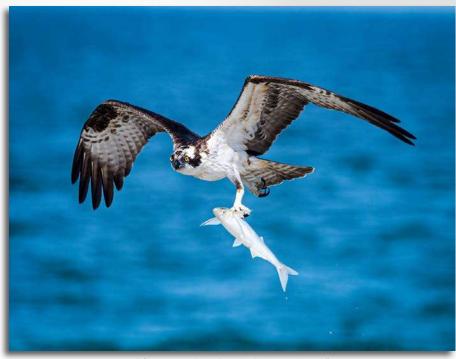

"Osprey with Fish at Del Monte Beach"

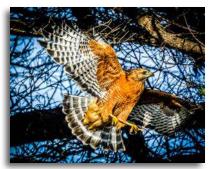

"Red Shouldered Hawk"

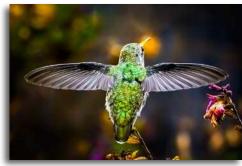

"Anna's Hummingbird in Front Yard"

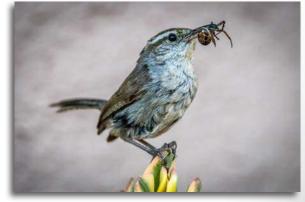

"Bewick's Wren with Bug"

March 2023 Page 8

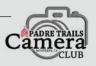

# My Two Bits

Are We Having Fun Yet?

by Ken Jones

Before retirement, my workday involved ensuring that the talented people responsible for keeping the wheels turning, the lights on, and the plant operating with as few glitches as possible could do their jobs. Part of keeping the equipment in dependable

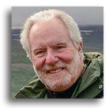

operation was a scheduled preventative maintenance program, or PM. PM wasn't always upper management's favorite thing because of the costs involved and an ingrained, "If it ain't broke, don't fix it," mentality. The idea that it made more sense and cost less to spend a little regularly to keep a machine running smoothly than to replace it when it failed, predictably at the worst possible moment, was a hard sell.

So what does this bit of nostalgia have to do with photography? It occurred to me the other day that with the Club's monthly competitions, our upcoming exhibit at the Pacific Grove Library, figuring out our evolving hybrid meeting process, along with other family and job demands, we all have a lot on our minds. It's easy to lose track of the reason we're all in a camera club in the first place. It also occurred to me that it might be time to suggest a little PM for the important "machines" that keep our Club running smoothly... its members. It's a simple process and it doesn't cost a thing.

On at least a weekly basis, we should all take time to remember what it is that attracted us to photography and motivated us to join a group of people who feel the same way. For extra credit, try something you've not tried before, either when taking pictures, or by experimenting with the bottomless toolbox of post-processing gadgets and widgets that are available. Take a tour of your photo libraries to see if there are shots you'd like to play around with again. Most of all, remember that photography can be an extremely rewarding creative outlet, one that we should have fun doing. So grab your camera and go have some fun!

Take your lens cap off...

Ken

# Meeting Recap & Preview February & March

Our February 1<sup>st</sup> meeting featured a visit with local professional photographer, Randy Tunnell. Tunnell's relaxed and personal style instantly engaged members and guests present via Zoom who spent a delightful two hours getting to know this talented photographer and seeing some of his outstanding images. Read more about our February guest on page three of this newsletter.

Our second meeting in February began with a discussion of the preparations for the Club's April 1<sup>st</sup> print exhibit at the Pacific Grove Library, *Spirit of Pacific Grove*. The balance of the meeting presented the 53 images submitted by all groups to our Pictorial/Pets competition. The images were critiqued by local professional photographer, David Henry. The results of the judging are located on the Gallery pages of our website www.padretrailscc.org.

March will begin with a show of images taken by members who participated in the Wilder Ranch State Park Group Shoot on February 4<sup>th</sup>. The March 1<sup>st</sup> meeting will also feature Open Projector topics from members on any subject with images for feedback, or just to show off.

At our second meeting on March on the  $15^{th}$ , we'll see the returns of our Nature/Macro competition. Due to the overwhelming preference of members to meet remotely, this meeting, as well as all future meetings for the time being, will be via Zoom.

A little further out on the calendar is the opening of the Club's print exhibit at the Pacific Grove Library. Preparations are moving along nicely with 22 members participating and 35 images being readied for hanging on April 1st. Mark calendars now for our April 14th reception at the library. The show will run through the end of June 2023.

#### **Upcoming Submission Dates**

All competition submissions are due by midnight.

- Sunday, March 26th: Pictorial (Still Life)
- Sunday, April 30th: Nature (Human Hand in Nature)
- Sunday, May 28th: Pictorial (Marine Landscapes)

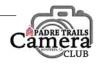

March 2023 Page 9

Bits & Pixels

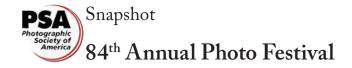

by Carol Fuessenich

The Photographic Society of America (PSA) is working hard preparing for the 84<sup>th</sup> PSA Photo Festival. This year it will be held in Williamsburg, Virginia. The Festival is for four days, Wednesday thru Saturday, September 27<sup>th</sup> - 30<sup>th</sup>.

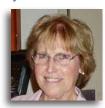

The location of the Festival will allow for tours to several historical towns. Besides Williamsburg, there are the Jamestown Settlement, Yorktown, and Norfolk. These tours will be held Monday, Tuesday, and Wednesday of that week.

Registration will begin April 27<sup>th</sup>. At the time when you register you can also sign up for tours and workshops which fill up quickly. There will be other activities that you can sign up for at the same time. Tours and workshops are usually an additional cost.

Hotel reservations will be at the Doubletree by Hilton in Williamsburg. The hotel will have a special rate for the attendees. Non-PSA members may attend the conference and tours. The cost is a little higher though. More information will be coming and as it is, I'll pass along more information as it comes. For now, mark your calendars and save the dates!

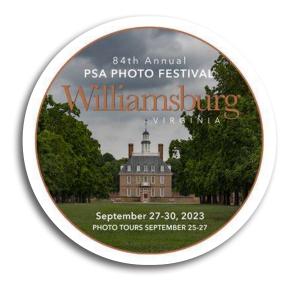

#### Club Events Calendar

Welcome New Member

We're so happy to welcome Cathian Summa-Wolfe to Padre Trails Camera Club.

Pacific Grove Books is collecting photos for a second edition of *Monarchs in Butterfly Town, USA*. For more information, and to submit images, visit <a href="https://form.jotform.com/223027341558049">https://form.jotform.com/223027341558049</a>

The Spirit of Pacific Grove exhibit at the Pacific Grove Library April to June 2023

Twenty-two Club members will be showcasing their work. Mark your calendar for the reception on April 14<sup>th</sup>.

Michael Seewald's Photographic Workshops (fun-shops) in Carmel

April 21<sup>st</sup>, 22<sup>nd</sup>, and 23<sup>rd</sup> Visit www.seewald.com/carmel\_california\_digital\_photo\_ classes\_workshops.htm

#### Padre Trails Camera Club

Meetings: 1<sup>st</sup> & 3<sup>rd</sup> Wednesdays, 7:00рм - 9:00рм via Zoom

All Officers and Activity Chairs can be reached via email at <a href="mailto:info@padretrailscc.org">info@padretrailscc.org</a>

Membership information can be found here <a href="https://www.padretrailscc.org/ptcc/ptccmembership.html">www.padretrailscc.org/ptcc/ptccmembership.html</a>

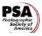

Member Club Since 1948

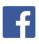